# POESIES NOVEMBRE DECEMBRE

## 1. PONCTUATION

Un point d'interrogation Comment? Une question? Et un point d'exclamation Oh! Quelle émotion! Sur mon écritoire. J'invente une histoire. J'aligne les mots Avec mon stylo. Puis trois points de suspension, Hé hé hésitation ... Je rajoute une virgule Et regarde la pendule. Quand j'ai tout écrit, Alors je relis. L'histoire est jolie, Un point c'est fini.

> $\mathfrak{D}$ ඛ

Daniel Coulon.

# 2. GROSGNONGNON LE COCHON

Grosgnongnon le cochon Rouspète en toute saison Pour un oui, pour un non Au printemps quand il fait doux Il dit qu'il se sent tout mou En été, quand il fait chaud Et qu'il se met en maillot Il se trouve un peu trop gros Lorsque s'approche l'automne, Grosgnongnon baille et frissonne. Et, quand arrive l'hiver

Grosgnongnon est en colère: Il n'aime pas son bonnet Qui lui tombe sur le nez! C'est ainsi toute l'année Ce qu'il aime, c'est rouspéter.

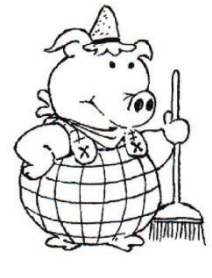

Claude Clément

# 3. LA CIGALE ET LA FOURMI

La Cigale, ayant chanté Tout l'été.

Se trouva fort dépourvue Quand la bise fut venue: Pas un seul petit morceau De mouche ou de vermisseau. Elle alla crier famine Chez la Fourmi sa voisine. La priant de lui prêter Quelque grain pour subsister Jusqu'à la saison nouvelle. "Je vous paierai, lui dit-elle, Avant l'Oût, foi d'animal, Intérêt et principal." La Fourmi n'est pas prêteuse: C'est là son moindre défaut. Que faisiez-vous au temps chaud? Dit-elle à cette emprunteuse. - Nuit et jour à tout venant Je chantais, ne vous déplaise. - Vous chantiez ? j'en suis fort aise. Eh bien! dansez maintenant.

Jean de La Fontaine

### 4. UN DRAGON CHEZ SOI

Avoir un dragon chez soi Ce n'est pas si mal que ça, Surtout quand il fait très froid.

Quand on lui tire la queue Ca le rend tellement furieux Que sa gueule crache du feu.

Il réchauffe l'appartement, Il sèche les vêtements. Les parents sont tout contents

Corinne Albaut

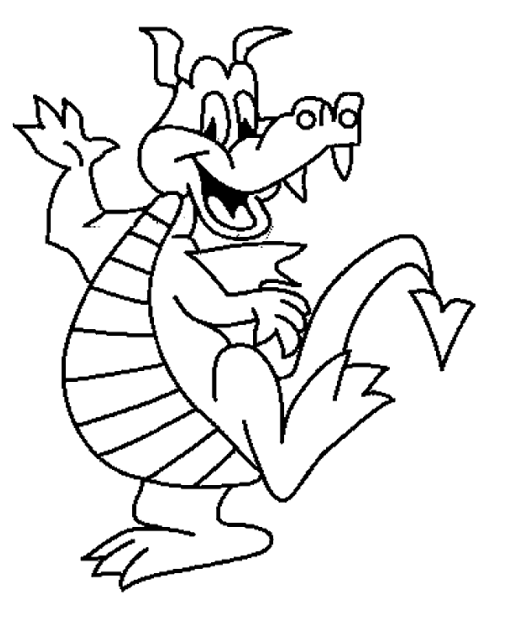

## 5. LA PENDULE

Je suis la pendule, tic! Je suis la pendule, tac! On dirait que je mastique Du mastic et des moustiques Quand je sonne et quand je craque, Je suis la pendule, tic! Je suis la pendule, tac!

J'avance ou bien je recule, Tic, tac, je suis la pendule, Je brille quand on m'astique Je ne suis pas fantastique, Mais je sais l'arithmétique. J'ai plus d'un tour dans mon sac.

Je suis la pendule, tic! Je suis la pendule, tac!

Pierre Gamarra

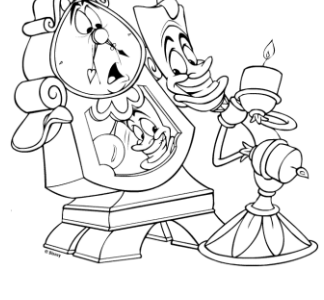

### **6. LE PELICAN**

Le Capitaine Jonathan, Etant âgé de dix-huit ans Capture un jour un pélican Dans une île d'Extrême-orient.

Le pélican de Jonathan Au matin, pond un oeuf tout blanc Et il en sort un pélican Lui ressemblant étonnamment.

Et ce deuxième pélican Pond, à son tour, un oeuf tout blanc D'où sort, inévitablement Un autre, qui en fait autant.

Cela peut durer pendant très longtemps Si l'on ne fait pas d'omelette avant.

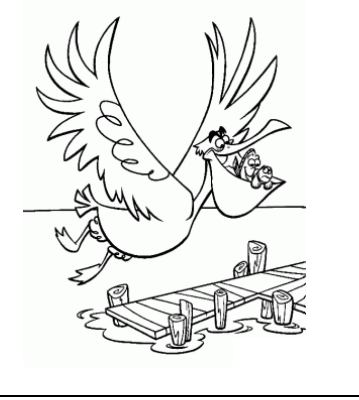

Robert Desnos